## Kasalar

Kurumun bir tane kasası olabileceği gibi, fiziksel olarak birbirinden ayrı yani değişik merkezlerde veya çeşitli amaçlarla kullanılan birden fazla sayıda kasası olabilir. Bu kasaları düzenli olarak izlemek için önce kasa tanımları yapılır ve her kasaya ait kimlik bilgileri ve özellikler kaydedilir.

Kasa tanımlamak ve var olan tanımlar üzerinde yapılacak işlemler için Kasalar listesindeki simgeler ile sağ fare tuşu, Bağlı Kayıtlar ve Bilgiler menüleri altında yer alan seçenekler kullanılır.

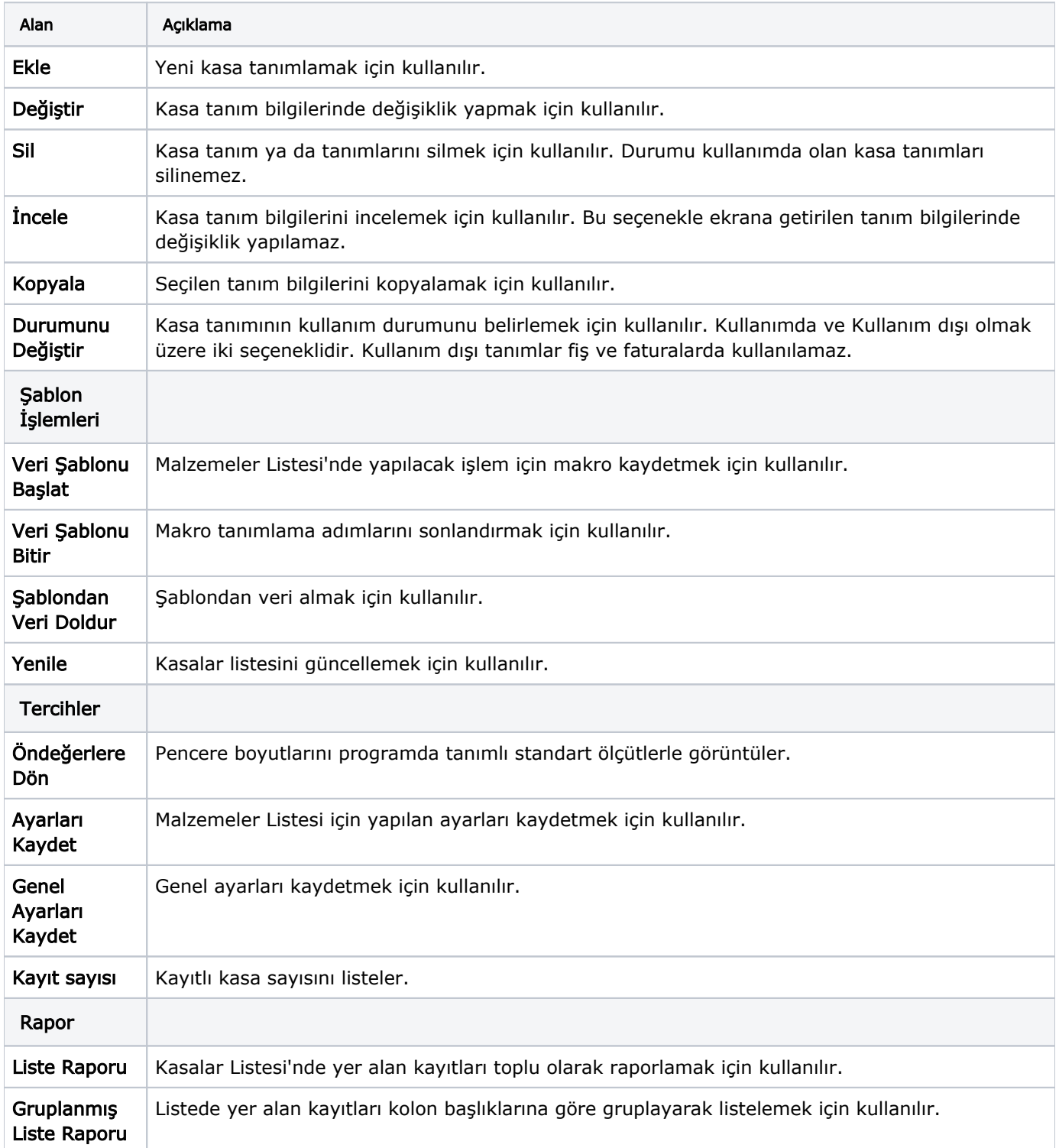

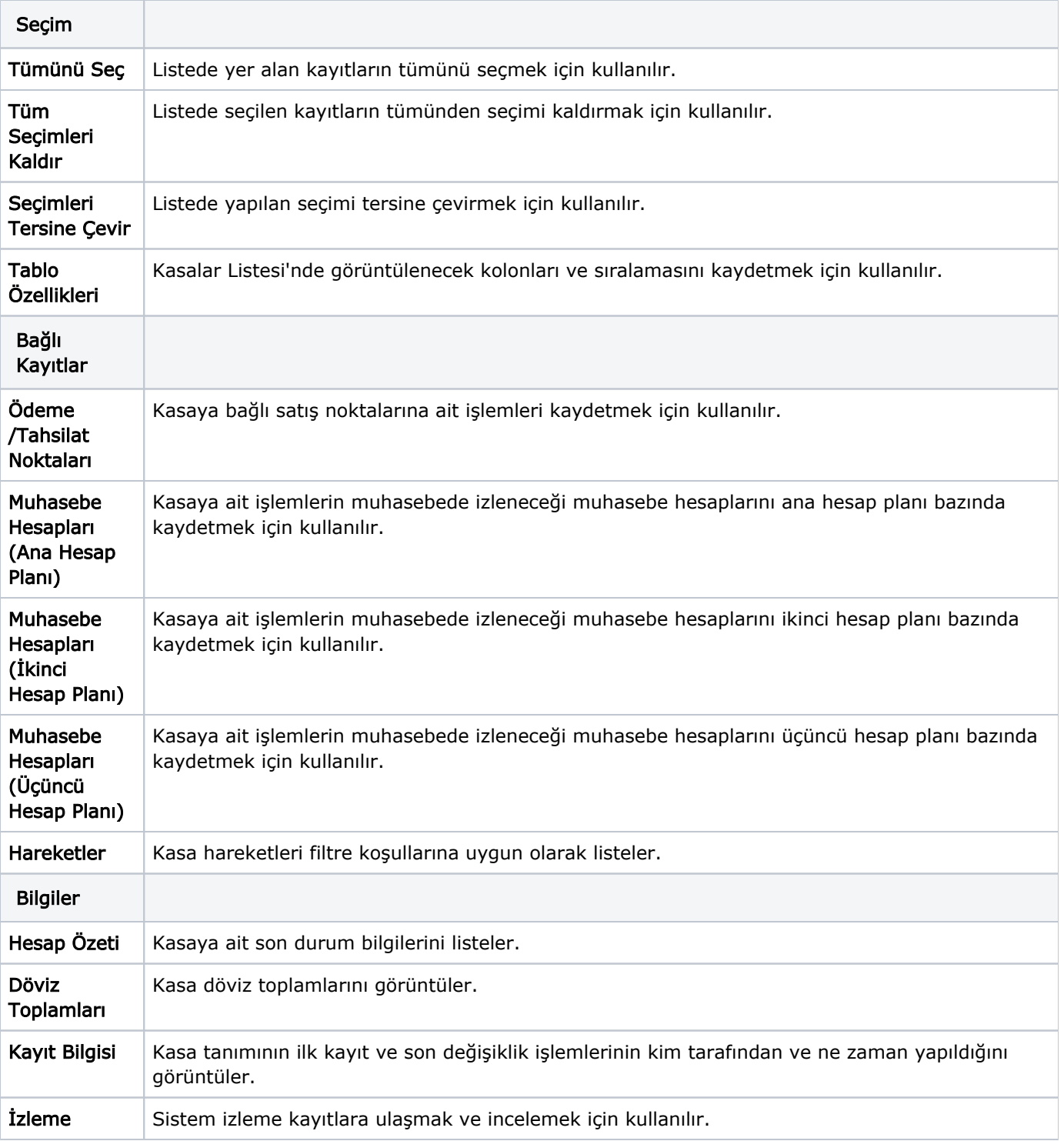